## Lecture 10: Division, Floating Point

- Today's topics:
	- **Division**
	- **IEEE 754 representations**

# Divide Example

• Divide  $7_{ten}$  (0000 0111 $_{two}$ ) by  $2_{ten}$  (0010 $_{two}$ )

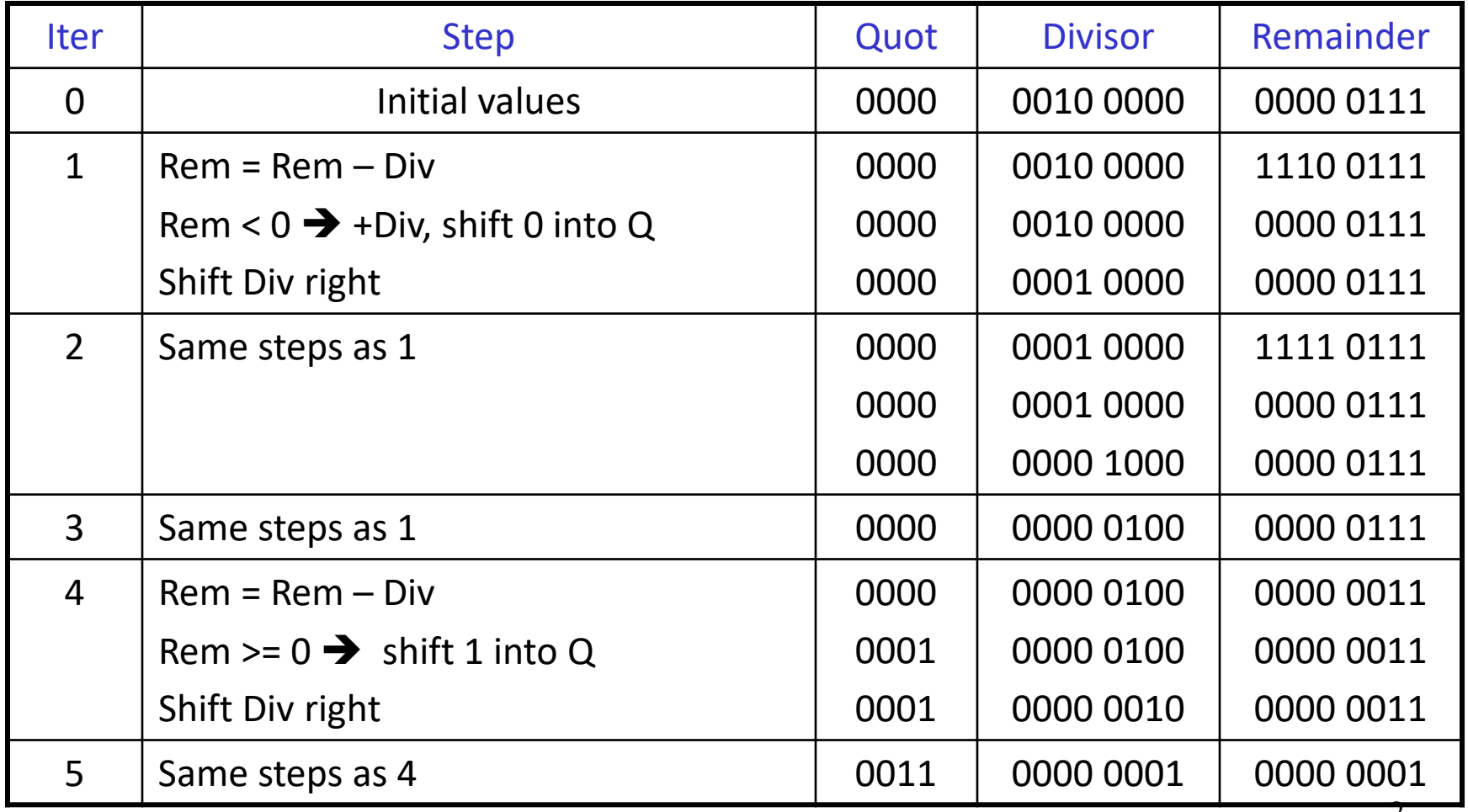

# Hardware for Division

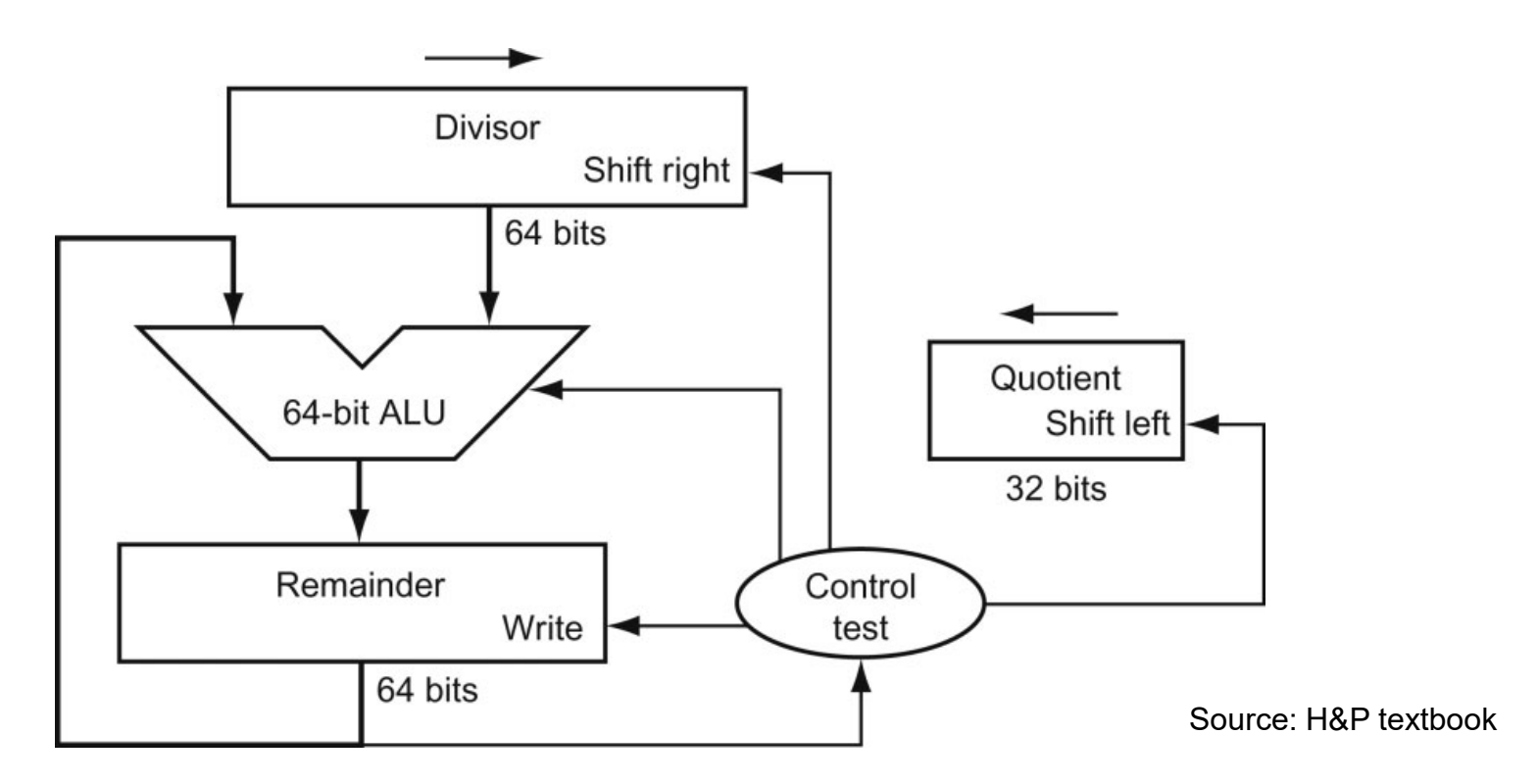

A comparison requires a subtract; the sign of the result is examined; if the result is negative, the divisor must be added back

Similar to multiply, results are placed in Hi (remainder) and Lo (quotient)

## Efficient Division

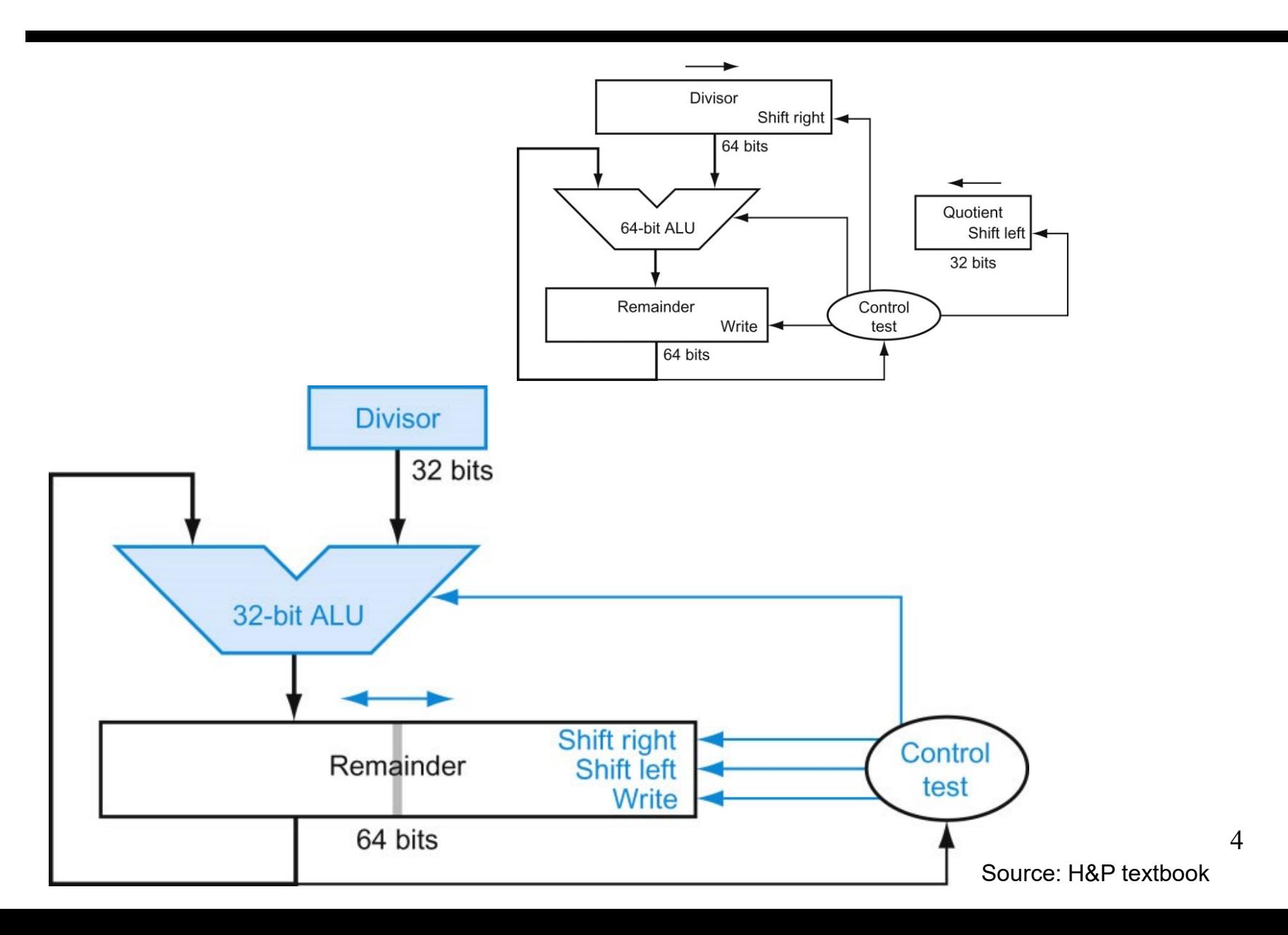

## Divisions involving Negatives

- Simplest solution: convert to positive and adjust sign later
- Note that multiple solutions exist for the equation: Dividend = Quotient x Divisor + Remainder

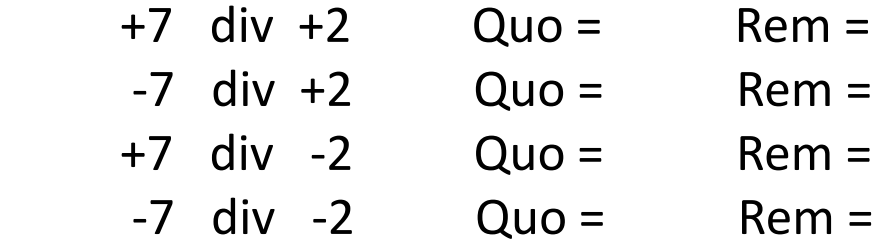

## Divisions involving Negatives

- Simplest solution: convert to positive and adjust sign later
- Note that multiple solutions exist for the equation: Dividend = Quotient x Divisor + Remainder

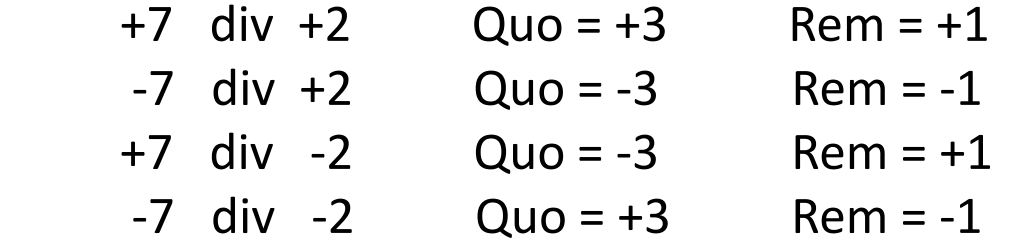

 Convention: Dividend and remainder have the same sign Quotient is negative if signs disagree These rules fulfil the equation above

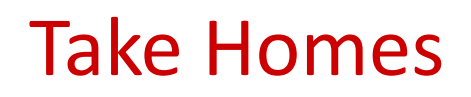

- Grade school algorithms are commonly used the algorithms are even easier in binary (mult by 1 and 0)
- They can be implemented in hardware with shifts, add, sub, checks
- To improve efficiency, look for ineffectuals are only some bits changing in every step – allows us to use narrow adders and registers – allows us to pack more operands in one register
- Can also improve speed by throwing more transistors and parallel computations at the problem

• Normalized scientific notation: single non-zero digit to the left of the decimal (binary) point – example:  $3.5 \times 10^9$ 

- 1.010001 x  $2^{-5}$ <sub>two</sub> =  $(1 + 0 \times 2^{-1} + 1 \times 2^{-2} + ... + 1 \times 2^{-6}) \times 2^{-5}$ <sub>ten</sub>
- A standard notation enables easy exchange of data between machines and simplifies hardware algorithms – the IEEE 754 standard defines how floating point numbers are represented

## Sign and Magnitude Representation

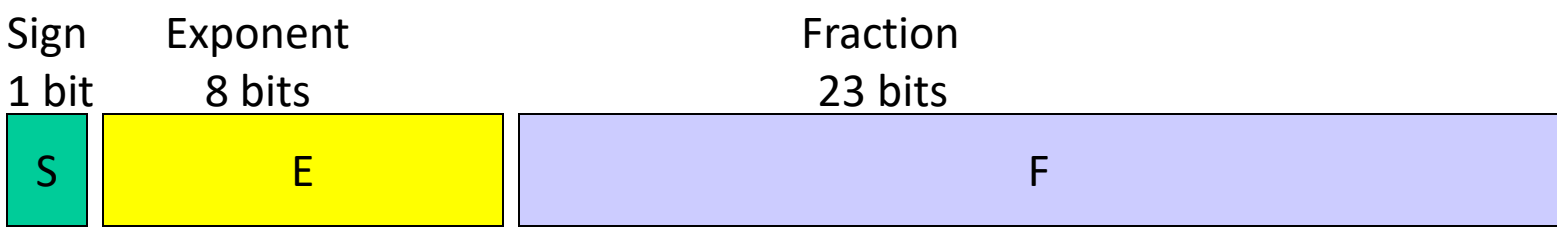

- More exponent bits  $\rightarrow$  wider range of numbers (not necessarily more numbers – recall there are infinite real numbers)
- More fraction bits  $\rightarrow$  higher precision
- Register value =  $(-1)^S$  x F x 2<sup>E</sup>
- Since we are only representing normalized numbers, we are guaranteed that the number is of the form 1.xxxx.. Hence, in IEEE 754 standard, the 1 is implicit Register value =  $(-1)^{5}$  x  $(1 + F)$  x  $2^{E}$
- To simplify sort, sign was placed as the first bit
- For a similar reason, the representation of the exponent is also modified: in order to use integer compares, it would be preferable to have the smallest exponent as 00…0 and the largest exponent as 11…1
- This is the biased notation, where a bias is subtracted from the exponent field to yield the true exponent
- IEEE 754 single-precision uses a bias of 127 (since the exponent must have values between -127 and 128)…double precision uses a bias of 1023

Final representation:  $(-1)^S \times (1 + \text{Fraction}) \times 2^{(\text{Exponent} - \text{Bias})}$ 

## Sign and Magnitude Representation

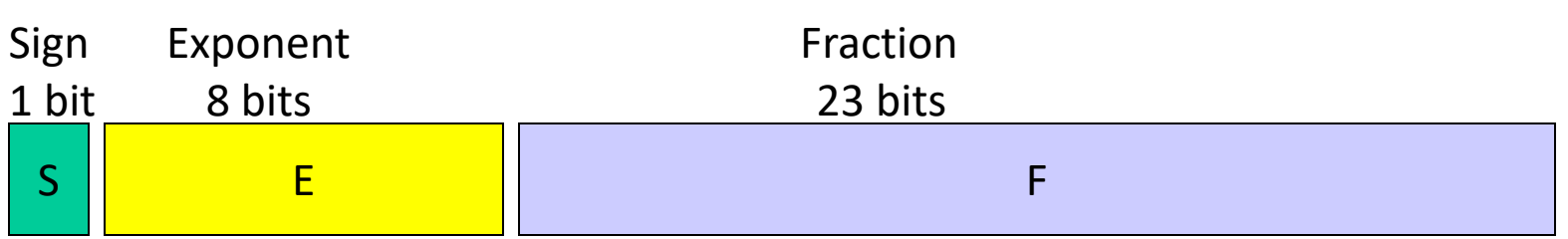

- Largest number that can be represented:  $2.0 \times 2^{128} = 2.0 \times 10^{38}$ (not really – see upcoming details)
- Smallest number that can be represented:  $1.0 \times 2^{-127} = 2.0 \times 10^{-38}$ (not really – see upcoming details)
- Overflow: when representing a number larger than the max; Underflow: when representing a number smaller than the min
- Double precision format: occupies two 32-bit registers:

Largest: Smallest:

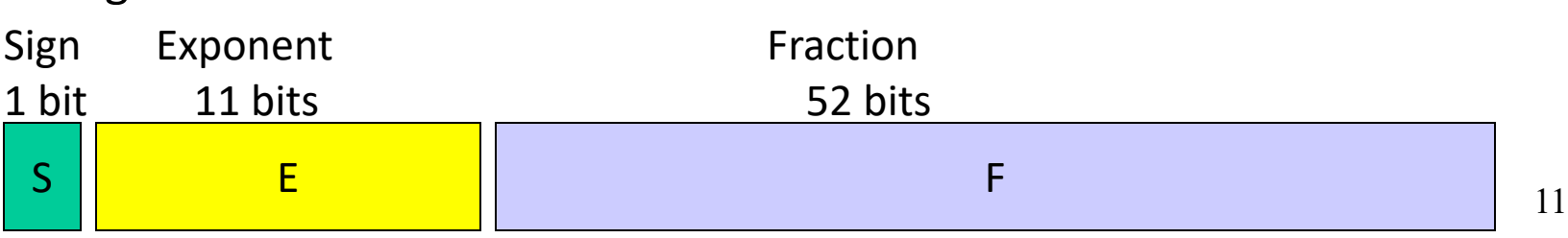

#### **Details**

- The number "0" has a special code so that the implicit 1 does not get added: the code is all 0s (it may seem that this takes up the representation for 1.0, but given how the exponent is represented, that's not the case) (see discussion of denorms in the textbook)
- The largest exponent value (with zero fraction) represents +/- infinity
- The largest exponent value (with non-zero fraction) represents NaN (not a number) – for the result of  $0/0$  or (infinity minus infinity)
- Note that these choices impact the smallest and largest numbers that can be represented

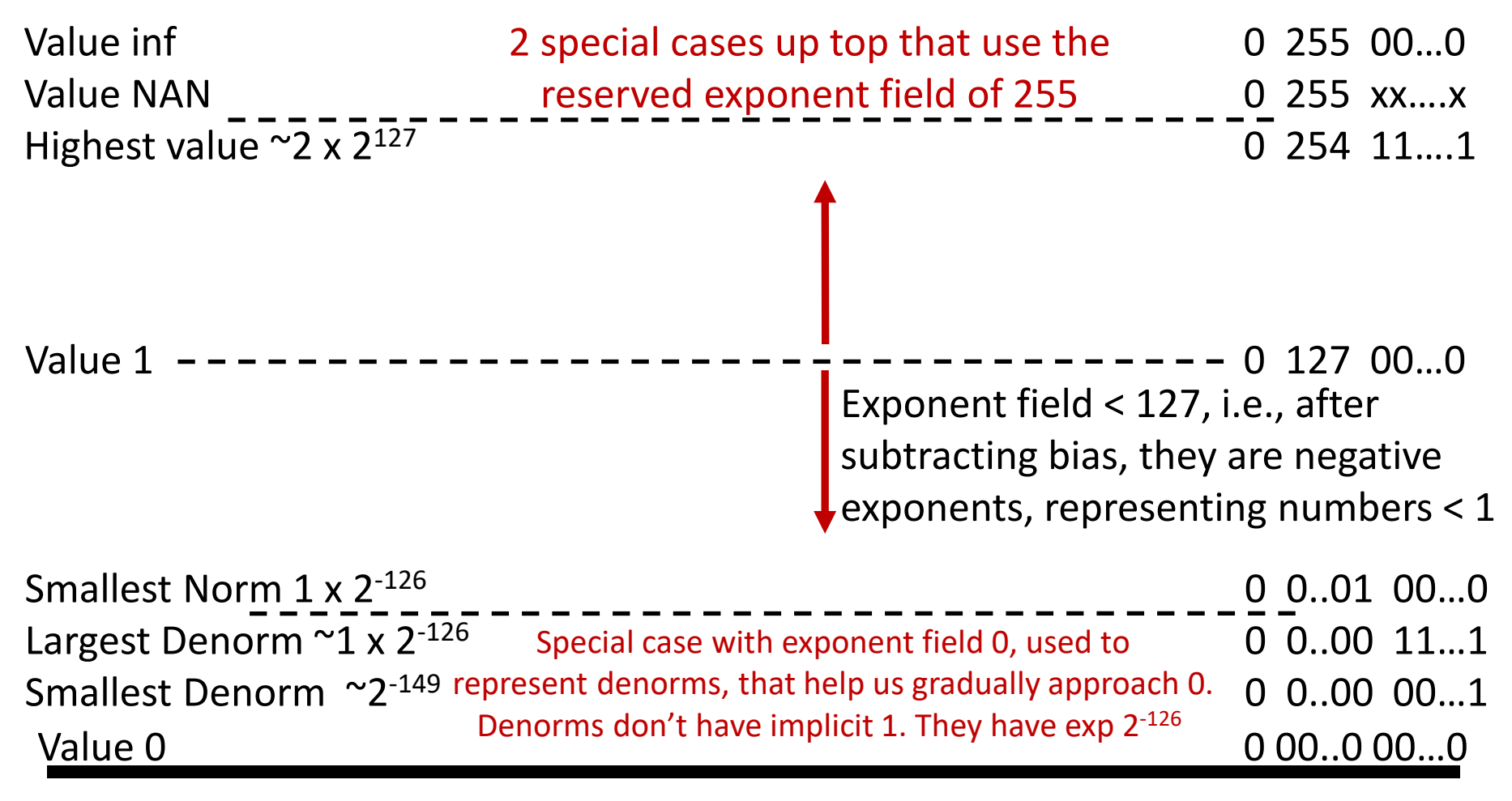

Same rules as above, but the sign bit is 1 Same magnitudes as above, but negative numbers

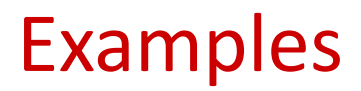

• Represent  $-0.75_{\text{ten}}$  in single and double-precision formats

Single:  $(1 + 8 + 23)$ 

Double: (1 + 11 + 52)

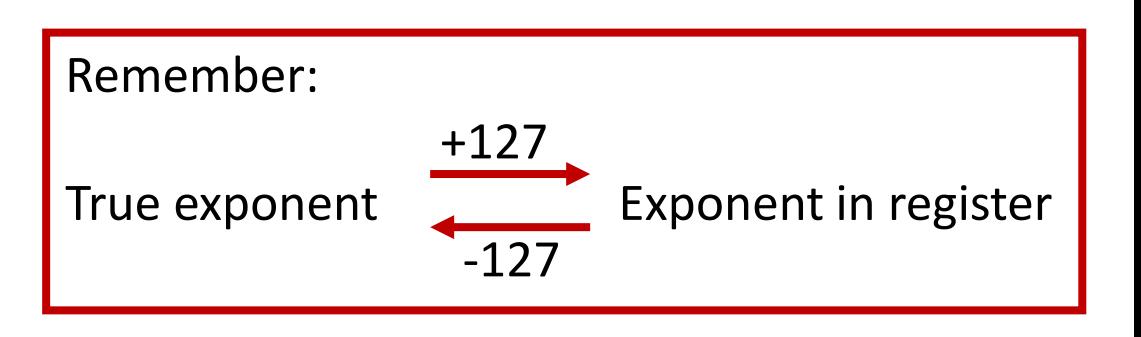

- What decimal number is represented by the following single-precision number?
	- 1 1000 0001 01000…0000

• Represent  $-0.75_{ten}$  in single and double-precision formats

```
Single: (1 + 8 + 23) 1 0111 1110 1000…000
```

```
 Double: (1 + 11 + 52)
1 0111 1111 110 1000…000
```
- What decimal number is represented by the following single-precision number?
	- 1 1000 0001 01000…0000

```
 -5.0
```
• Represent  $36.90625_{ten}$  in single-precision format

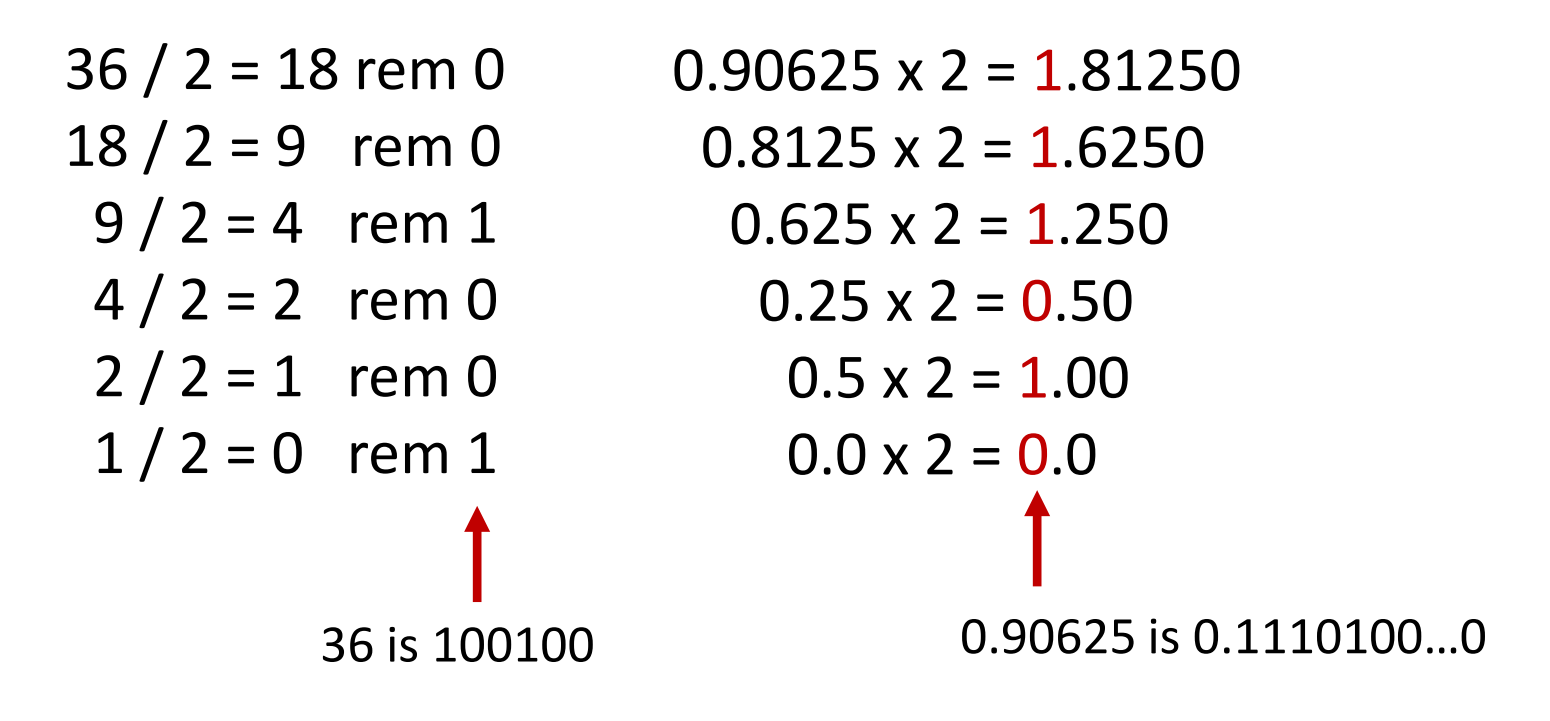

We've calculated that  $36.90625_{\text{ten}} = 100100.1110100...$  0 in binary Normalized form =  $1.001001110100...$   $\alpha$   $\lambda$   $2^5$ (had to shift 5 places to get only one bit left of the point)

The sign bit is 0 (positive number) The fraction field is 001001110100…0 (the 23 bits after the point) The exponent field is  $5 + 127$  (have to add the bias) = 132, which in binary is 10000100

The IEEE 754 format is 0 10000100 001001110100…..0 sign exponent 23 fraction bits